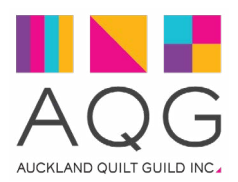

## **Dorothy Collard Challenge 2019**

## **'Reflection'**

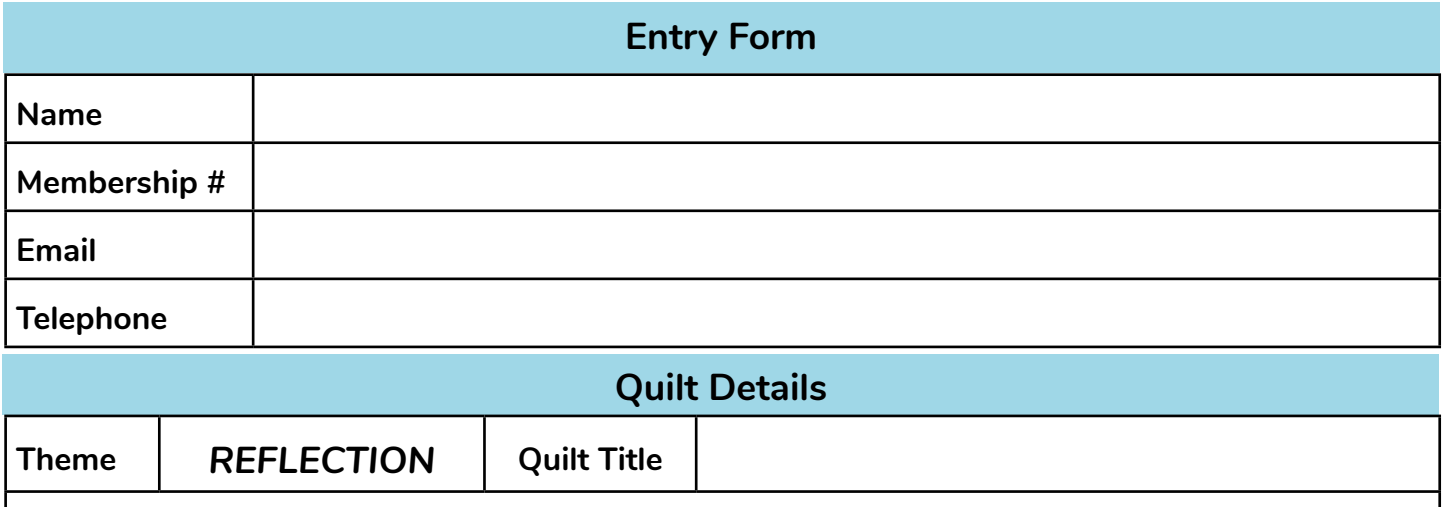

Lake House Commission is 35% plus GST of the retail price, unless you are GST Registered, in which case, your sale **My quilt is for sale** NO YES **Selling price \$** 

## **Artist Statement**

Please provide a brief (max 35 words) commentary about your quilt . Eg. inspiration, materials used etc. Acknowledge the source of design if it is not original and any other contributors to the work.

## **Conditions of Entry**

The theme 'Reflection' can be interpreted any way you wish.

price must inlclude GST and Lake House commission will be 35% of that.

- Quilt must be 20 inches high x 30 inches wide (51cm x 76cm), including binding, landscape format.
- Your quilt must contain quilting and we encourage you to use different techniques.
- A label stating the title of the quilt, your name, AQG membership number and phone number must be sewn to the back of the quilt.
- A hanging sleeve with HOOK side of velcro (covered with loop velcro so it does not damage other quilts) must be securely sewn at the top of the back of the quilt.
- Quilts must be the work of the entrant. If others have contributed they must be identified.
- Hand in day is the April 2019 Auckland Quilt Guild Meeting.
- The entries will be displayed at The Lake House Arts Centre, Fred Thomas Drive, Takapuna during April/May 2019 and again at Quilt Symposium 2019 in October.
- Exhibition opening and prize giving, Lake House, 37 Fred Thomas Dr, Takapuna, 2pm, Saturday 27th April 2019.
- I agree that I am responsible for insuring my own quilt and that Auckland Quilt Guild can not be held responsible for any damage to or loss of my quilt while part of the exhibition and upon its return to me.

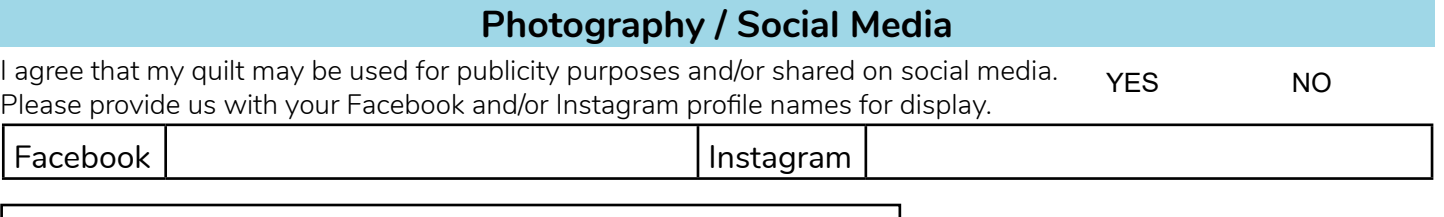

**Signed:**

**Date:**